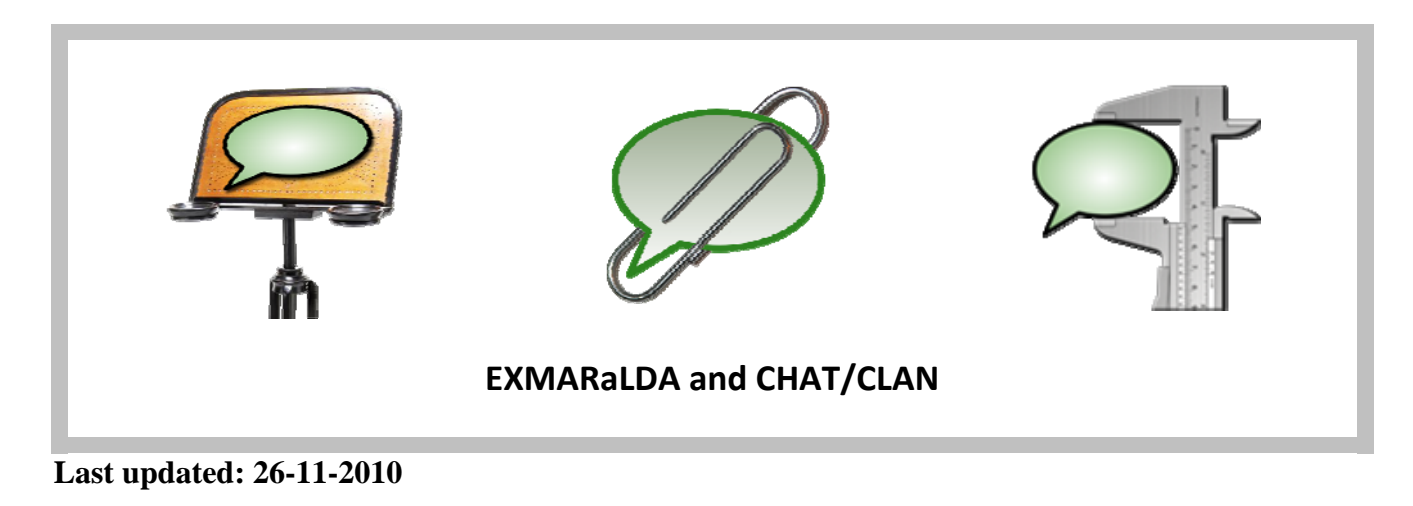

This document explains interoperability between EXMARaLDA and CHAT/CLAN.

Contents

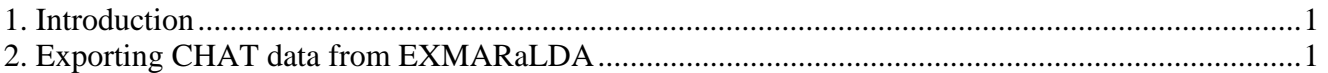

## **1. Introduction**

CHAT export in EXMARaLDA is done through **File > Export…**. This will bring up a file dialog in which you can choose **CHAT transcript** (\*.cha) as one of several export options.

This document explains how to import CHAT data into and export CHAT data from EXMARaLDA. CHAT is the data format read and written by the CLAN tool (see http://childes.psy.cmu.edu/). CHAT/CLAN and EXMARaLDA are both systems for creating and analyzing spoken language corpora. While they may differ in their general approaches and in the means chosen for their implementation, they also have a lot in common. We know from experience that there are many situations in which researchers either want to transform existing EXMARaLDA data into CHAT data or the other way around. This is possible in general. However, the transformation should be handled with caution. There is interoperability between the two systems, but it is not perfect. This means that by going from one system to the other, you may lose some information on the way, or the target data set may differ in certain respects from what you expect. The methods described here have been tested with a lot of "real" EXMARaLDA transcription data and with a lot of data from CHILDES and Talkbank. If they do not work as desired for your own data, we are grateful for any suggestions for improvement. Note that this document only describes the import and export routines built into EXMARaLDA. CLAN has its own import and export routines, described in the CHILDES manuals.

## **2. Exporting CHAT data from EXMARaLDA**

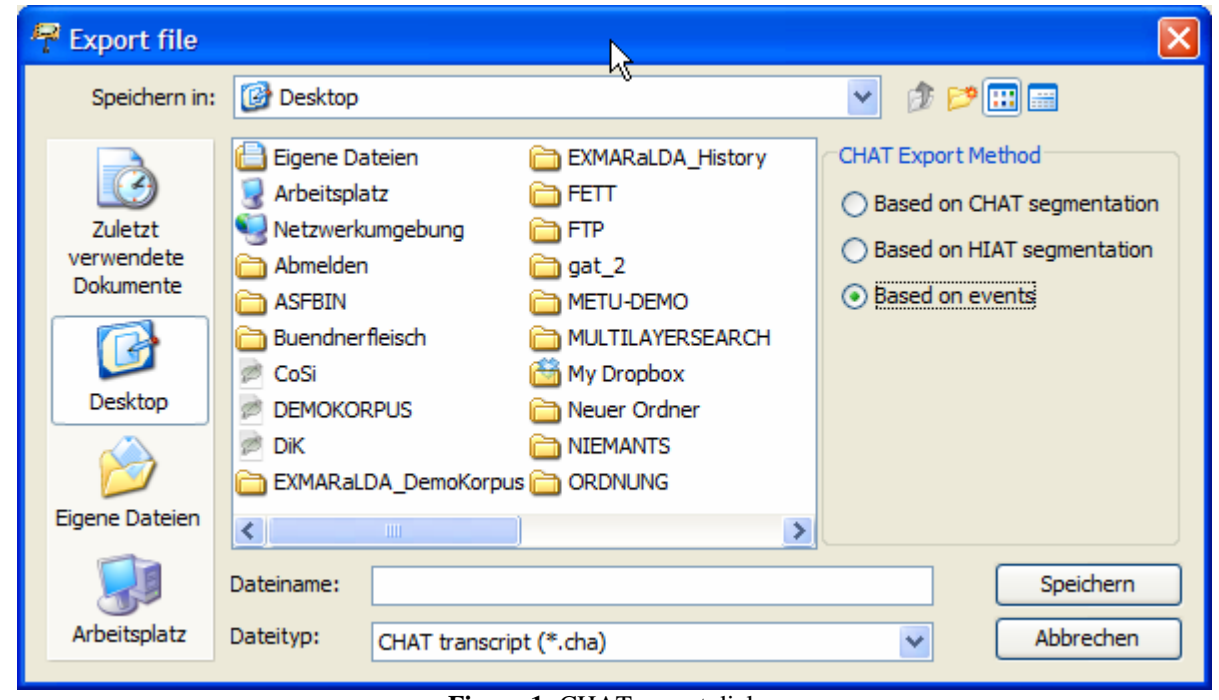

Figure 1: CHAT export dialog

On the right side of the dialog (or, on some systems, on the bottom side), EXMARaLDA offers you three options for the export method. The simplest is to export CHAT **Based on events**. This means that each event in a tier of type 'T(ranscription)' in the EXMARaLDA transcription will become one utterance in the exported CHAT transcript. Events on additional tiers by the same speaker which coincide with the event will be exported to dependent tiers for that utterance. The following example illustrates this:

|                                                                                                    | EXMARaLDA Partitur-Editor 1.5 [C:\Dokumente und Einstellungen\thomas\Desktop\My Dropbox\WORK_IN_PROGRESS\CHAT_Doku\CHAT_Export_Examp  -   0   X |                  |                                |                |             |             |               |  |  |  |  |
|----------------------------------------------------------------------------------------------------|----------------------------------------------------------------------------------------------------|------------------|--------------------------------|----------------|-------------|-------------|---------------|--|--|--|--|
|                                                                                                    | File Edit View Transcription Tier Event Timeline Format Help                                                                                    |                  |                                |                |             |             |               |  |  |  |  |
| <b>dee</b><br>$\mathbb{R}$                                                                                               | $\bigcirc$ $\bigcirc$<br>$\circledcirc$                                                                                                    |                  | RSSKYSSX: FRYTRYS              |                |             |             |               |  |  |  |  |
| no complaints.                                                                                                    |                                                                                                    |                  |                                |                |             |             |               |  |  |  |  |
| $\circledcirc$<br>3.692 00:11.49<br>00:07.79                                                                             |                                                                                                    |                  |                                |                |             |             |               |  |  |  |  |
|                                                                                                    | 00:07<br>00:08                                                                                                    |                  | 00:09                          | 00:10          | 00:11       | 00:12       |               |  |  |  |  |
| $\left\langle \right\rangle$                                                                                             |                                                                                                    |                  |                                |                |             |             | $\rightarrow$ |  |  |  |  |
| 留 p<br>Append interval<br>유 Add event                                                                                    |                                                                                                    |                  |                                |                |             |             |               |  |  |  |  |
|                                                                                                    | $0$ $[00:00.0]$                                                                                                    | 1 [00:02.0]      | 2 [00:04.0]                    | 3 [00:07.8]    | 4 [00:11.4] | 5 [54:18.6] |               |  |  |  |  |
| PETER <sub>[v]</sub>                                                                                                    | good morning Paul and Mary.                                                                                                    |                  |                                | no complaints. |             |             |               |  |  |  |  |
|                                                                                                    | PETER [com] enters the room                                                                                                    |                  |                                | nods           |             |             |               |  |  |  |  |
| PAUL [v]                                                                                                    |                                                                                                    |                  | hi peter.   how are you doing? |                |             |             |               |  |  |  |  |
| PAUL [com]                                                                                                    |                                                                                                    | turning to Peter |                                |                |             |             |               |  |  |  |  |
| <b>MARY</b> [v]                                                                                                    |                                                                                                    | hi there!        |                                |                |             |             |               |  |  |  |  |
| MARY [pho]                                                                                                    |                                                                                                    | haɪðзr           |                                |                |             |             |               |  |  |  |  |
|                                                                                                    |                                                                                                    |                  | Done.                          |                |             |             |               |  |  |  |  |
| [10:50:20] Media file cet to CUDokumente und Einstellungen Homas Deckton IDEMOKODDUS Eichte Hubert. Eichte Interview was |                                                                                                    |                  |                                |                |             |             |               |  |  |  |  |

Figure 2: Source transcription in the Partitur-Editor...

| Clan - [CHAT_Export_Example1.cha]                                                    |  |
|--------------------------------------------------------------------------------------|--|
| File Edit View Tiers Mode Window Help<br>- 8 x                                       |  |
| DFFF 1 4 6 5 7                                                                       |  |
| @Begin                                                                               |  |
| @Languages:                                                                          |  |
| @Participants: PETER PETER Participant, PAUL PAUL Participant, MARY MARY Participant |  |
| @ID: en change_me_later PETER     Participant                                        |  |
| @ID: en change_me_later PAUL     Participant                                         |  |
| @ID: en change_me_later MARY     Participant                                         |  |
| @Media: royal_exemple, audio                                                         |  |
| *PETER: good morning Paul and Mary. .                                                |  |
| %xcom: enters the room                                                               |  |
| *PAUL: hi peter. •                                                                   |  |
| %xcom: turning to Peter                                                              |  |
| *MARY: hithere! .                                                                    |  |
| %xpho: harðar                                                                        |  |
| *PAUL: how are you doing? .                                                          |  |
| %xcom: turning to Peter                                                              |  |
| *PETER: no complaints. •                                                             |  |
| %xcom: nods                                                                          |  |
| @End                                                                                 |  |
|                                                                                      |  |
| 23apr10[E CHAT] 1                                                                    |  |
|                                                                                      |  |
| $\leftarrow$                                                                         |  |
| <b>NUM</b><br>Ready                                                                  |  |

Figure 3: ... and corresponding exported CHAT transcript in CLAN (export based on events)

Note that, in the exported CHAT file:

- Each event from the v-tiers in the source file has become one utterance in the target file. This is because the v-tiers have been assigned the type 'T(ranscription)'
- Each event from the other tiers in the source file ends up in a dependent tier. This is because all other tiers have been assigned the type "A(nnotation)"
- The comment 'turning to Peter' occurs only once in the source, but twice in the target file. This is because it coincides with two events in a tier of type 'T' and hence with two utterances in the target file.
- Overlaps (as between Paul's first and Mary's utterance) are not marked explicitly, but represented through identical bullets for the respective utterances.

For many purposes, the export based on events is the best – and in any case the simplest – option. However, note that EXMARaLDA does not require you to transcribe one utterance per event. You can be both less precise (by transcribing several utterances in one event) and more precise (by distributing one utterance across several events). The latter is especially important if you want to mark the extension of speaker overlap in a very detailed manner. For cases where the rule "One utterance per event" does not hold, you may want to try the CHAT export **Based on CHAT segmentation**. This method will attempt to determine utterance boundaries according to the CHAT segmentation algorithm (see **How to use segmentation** for further details), i.e. it will look for symbols defined by CHAT as utterance terminators (such as the period or the question mark) and thus decide which parts of the source transcription to transform into an utterance in the target transcription. The following example illustrates this:

| EXMARaLDA Partitur-Editor 1.5 [C:\Dokumente und Einstellungen\thomas\Desktop\My Dropbox\WORK_IN_PROGRESS\CHAT_Doku\CHAT_Ex   _   0   X |                            |                                   |                |             |  |  |  |  |  |  |
|----------------------------------------------------------------------------------------------------|----------------------------|-----------------------------------|----------------|-------------|--|--|--|--|--|--|
| File Edit View Transcription Tier Event Timeline Format Help                                                                           |                            |                                   |                |             |  |  |  |  |  |  |
| R - 8 7 0 0 2 3                                                                                                    |                            |                                   |                |             |  |  |  |  |  |  |
| how are                                                                                                    |                            |                                   |                |             |  |  |  |  |  |  |
| $\circledcirc$<br>1.6 00:05.59<br>00:03.99                                                                                             |                            |                                   |                |             |  |  |  |  |  |  |
| 00:02<br>00:03<br>D0:04                                                                                                    | 00:05                      |                                   | 00:06<br>00:07 |             |  |  |  |  |  |  |
|                                                                                                    |                            |                                   |                |             |  |  |  |  |  |  |
| $\left\langle \cdot \right\rangle$                                                                                                    |                            |                                   |                |             |  |  |  |  |  |  |
| ✿<br>*۲<br>수 Add event<br>Append interval                                                                                              | 粌                          |                                   |                | ₩<br>D      |  |  |  |  |  |  |
| 0,000.00                                                                                                    | 1 [00:02.0]<br>2 [00:04.0] | 3 [00:05, 4 [00:06.4] 5 [00:07.8] |                | 6 [00:11.4] |  |  |  |  |  |  |
| PETER [v]<br>good morning Paul and Mary, are you okay?                                                                                 |                            |                                   | no complaints. |             |  |  |  |  |  |  |
| PETER [com] enters the room                                                                                                    |                            |                                   | nods           |             |  |  |  |  |  |  |
| PAUL [v]                                                                                                    | hi peter. <b>how are</b>   | doing?<br> you                    |                |             |  |  |  |  |  |  |
| PAUL [com]                                                                                                    | turning to Peter           |                                   |                |             |  |  |  |  |  |  |
| <b>MARY</b> [v]                                                                                                    | hi there!                  | lhi!                              |                |             |  |  |  |  |  |  |
| <b>MARY</b> [pho]                                                                                                    | hatósr                     |                                   |                |             |  |  |  |  |  |  |
| $\leq$<br><b>TITLE</b>                                                                                                    |                            |                                   |                |             |  |  |  |  |  |  |
|                                                                                                    | Done.                      |                                   |                |             |  |  |  |  |  |  |
| [10:55:01] Preferences changed                                                                                                    |                            |                                   |                |             |  |  |  |  |  |  |

**Figure 4:** Source transcription in the Partitur-Editor (slightly modified version of the above)…

| Clan - [CHAT_Export_Example2.cha]                                                    |              |
|--------------------------------------------------------------------------------------|--------------|
| File Edit View Tiers Mode Window Help                                                | - <i>-</i> × |
|                                                                                      |              |
| @Begin                                                                               |              |
| @Languages:                                                                          |              |
| @Participants: PETER PETER Participant, PAUL PAUL Participant, MARY MARY Participant |              |
| @ID: enjchange_me_later PETER     Participant                                        |              |
| @ID: enjchange_me_later PAUL     Participant                                         |              |
| @ID: en change_me_later MARY     Participant                                         |              |
| @Media: royal_exemple, audio                                                         |              |
| *PETER: good morning Paul and Mary. .                                                |              |
| %xcom: enters the room                                                               |              |
| *PETER: are you okay? .                                                              |              |
| %xcom: enters the room                                                               |              |
| *PAUL: < hi peter. > [>] .                                                           |              |
| %xcom: turning to Peter                                                              |              |
| *MARY: <hi there!=""> [&lt;] •</hi>                                                  |              |
| %xpho: harösr                                                                        |              |
| *PAUL: how are .                                                                     |              |
| $<$ you > $>$ $>$ $\cdot$                                                            |              |
| $doinq?$ $\cdot$                                                                     |              |
| %xcom: turning to Peter                                                              |              |
| *MARY: <hi!> [&lt;] •</hi!>                                                          |              |
| *PETER: no complaints. •                                                             |              |
| %xcom: nods                                                                          |              |
| @End                                                                                 |              |
| 23apr10[E CHAT] 1                                                                    |              |
|                                                                                      |              |
| $\leftarrow$                                                                         |              |
| Ready                                                                                | <b>NUM</b>   |

**Figure 5:** … and corresponding exported CHAT transcript in CLAN (export based CHAT segmentation)

Note that, in the exported CHAT file:

- The first event "good morning Paul and Mary. are you okay?" is transformed into two utterances in the exported transcript because it contains two utterance terminators.
- The three events "How are", "you" and "doing?" are transformed into one utterance in the exported transcript because only the last of them contains an utterance terminator.
- As in the above example, comments and phonetic annotations end up in dependent tiers of the CHAT file.
- Overlaps (as between Paul's and Mary's utterances) are now marked explicitly.

The CHAT export **Based on HIAT segmentation**, finally, works analogous to the export based on CHAT segmentation except that it determines utterance boundaries according to the HIAT transcription system.

## **3. Importing CHAT data into EXMARaLDA**

In order to import a single CHAT file into EXMARaLDA you can use the Partitur-Editor's **File > Import** menu item. In order to import a whole corpus, it may be more convenient to use the **CHAT corpus wizard** inside EXAKT.

```
*F1: [·hhhh]→ *1070688 1071520*
*F2: ⌊·hhhh⌋→ *1070688_1071520* 
*F1: °sur° pris ingly enough: n:o::→ *1071360_1072704*
```
EXMARaLDA's CHAT import has been designed to be robust. That means that, even if it encounters a problematic structure in a CHAT file, it will still try to transform it rather than throw an error message.

The most common problematic structure in a CHAT file is the case where temporal assignments are not sufficiently precise (or simply wrong) and contradict one another. Consider, for example, the following excerpt from a transcript in the CallFriend corpus:

Here, the timing information contained in the bullets says that the second utterance of speaker F1 starts before his previous utterance ends. This kind of "self-overlap" is not a problem inside CLAN because CLAN has no explicit timeline. When importing the file into EXMARaLDA, however, the events corresponding to the overlapping utterances cannot go into one and the same tier because EXMARaLDA does not allow events in a tier to overlap. When importing such a file, the events will therefore be distributed across two tiers. To avoid this, you can either fix the cause of the problem inside the CHAT file (in this case by setting the start point of F1s second utterance to *1071520*), or you can fix it after the import inside EXMARaLDA (in this case by cutting and pasting the text of the second utterance to an appropriate place into the tier which contains the first utterance.

Apart from problems of this kind, importing CHAT into EXMARaLDA is straightforward: utterances on main tiers will end up in events of tiers of type 'T(ransription)', entries on dependent tiers will go into events of tiers of type 'A(nnotation)', and the timing information will be extracted and put into the corresponding timeline item(s). EXMARaLDA will also try to find and link the media file(s) specified in the CHAT file. If this does not work, media files can be relinked after the import via Transcription > Recording in the Partitur-Editor.

For example, the CHAT file in figure 6 (taken from Talkbank > BilingBankDresden) will be transformed into the EXMARaLDA file in figure 7.

| Clan - [en111_1.cha]                                                                                    |    |            |
|----------------------------------------------------------------------------------------------------|----|------------|
| File Edit View Tiers Mode Window Help                                                                   | r, |            |
| $D \hat{\mathbf{z}}$ $\mathbf{H}$<br>$\bigoplus$ ?<br>太阳追                                               |    |            |
| @Begin                                                                                                  |    |            |
| @Languages:<br>eng, deu                                                                                 |    |            |
| @Participants: GI1 Lisa Target Child, GI2 Hanna Target Child, INV                                       |    |            |
| Kati_Jung Investigator, CAM Angelika_Kubanek Camera_Operator                                            |    |            |
| @ID: eng, deu dresden GI1     Target_Child                                                              |    |            |
| @ID:<br>eng, deu dresden GI2     Target_Child                                                           |    |            |
| eng, deu dresden INV     Investigator  <br>@ID:                                                         |    |            |
| @ID:<br>eng, deu dresden CAM     Camera_Operator                                                        |    |            |
| @Media: en111_1, audio                                                                                  |    |            |
| @Comment:<br>Ratio is 1:19                                                                              |    |            |
| @Date: 18-MAR-2002                                                                                      |    |            |
| @Transcriber: Marie-Luise Rost                                                                          |    |            |
| @Situation: INV is not a native speaker;                                                                |    |            |
| @Activities: Warm_up, pupils recite a rhyme they learned in class and                                   |    |            |
| speak about the book they read in class: The emperors new                                               |    |            |
| clothes; Water_interview, asymmetrical speaker_roles,                                                   |    |            |
| answers to questions about the element water and free                                                   |    |            |
| expression; rat_search, interactive free expression,                                                    |    |            |
| symmetrical speaker roles between GI1 and GI2 with<br>occasional stimulus from the interviewer, testing |    |            |
| problem_solving_abilities, simple conversational and                                                    |    |            |
| pragmatic competence                                                                                    |    |            |
| @G:<br>-1                                                                                               |    |            |
| *INV: (.) can you tell me your names ? $\cdot$ 0_2502 $\cdot$                                           |    |            |
| %mor: aux can pro you v tell pro me pro:poss:det your n name-PL ?                                       |    |            |
| *GI2: my name is Hannah xxx 2502_5335.                                                                  |    |            |
| %mor: protposstdet my n name vtcop be&3S ntprop Hannah unk xxx .                                        |    |            |
| *INV: hm . •5335_5971•                                                                                  |    |            |
| %mor: colhm.                                                                                            |    |            |
| *INV: and your <name> [&gt;] ? .5971_6627.</name>                                                       |    |            |
| %mor: conj:cooland pro:poss:detlyour nlname?                                                            |    |            |
| *GI1: <and my=""> [&lt;] name is Lisa xxx . •6100_7548•</and>                                           |    |            |
| %mor: conj:coojand pro:poss:detjmy njname v:copjbe&3S n:propjLisa unkjxxx                               |    |            |
| *INV: hm, okay 7548_8312.                                                                               |    |            |
| 23apr10[E]CHAT]                                                                                         |    |            |
|                                                                                                    |    |            |
|                                                                                                    |    |            |
| Ready                                                                                                   |    | <b>NUM</b> |

Figure 6: CHAT original...

| 00:00     |                                                                                       | 00:01                                                       | 00:02 | 00.03 | 00:04                                                      | 00:05 |  | 00.06                           | 00:07                                                                 | 00:08                                      | 00:09 |             | 00:10    |
|-----------|---------------------------------------------------------------------------------------|-------------------------------------------------------------|-------|-------|------------------------------------------------------------|-------|--|---------------------------------|-----------------------------------------------------------------------|--------------------------------------------|-------|-------------|----------|
|           |                                                                                       |                                                             |       |       |                                                            |       |  |                                 | ๛๛๛ <mark>๛๛๛๛๛๛๛๛๛๛๛๛๛๛๛๛๛๛๛๛๛๛๛๛๛๛๛๛</mark> ๛๛๛                     |                                            |       |             |          |
|           |                                                                                       |                                                             |       |       |                                                            |       |  |                                 |                                                                       |                                            |       |             |          |
|           | <b>M</b> P<br>$\blacksquare$<br>$\mathbb{H}$<br>Append interval<br><b>d</b> Add event |                                                             |       |       |                                                            |       |  |                                 |                                                                       |                                            |       |             |          |
|           |                                                                                       | 0 (00.0 1 (00.01.8*)                                        |       |       | 2 [00:02:5]                                                |       |  |                                 | 3 (00:05:3) 4 (00:05.9)                                               | 5[0006.1]                                  |       | 6 [00.06.6] | 7 (00.0) |
| Lisa      |                                                                                       |                                                             |       |       |                                                            |       |  |                                 |                                                                       | <and my=""> [&lt;] name is Lisa xxx.</and> |       |             |          |
| %mor      |                                                                                       |                                                             |       |       |                                                            |       |  |                                 | conj:cooland pro:poss:detimy niname v:copibe&3S n:propiLisa unklxxx . |                                            |       |             |          |
| Hanna     |                                                                                       |                                                             |       |       | my name is Hannah xxx.                                     |       |  |                                 |                                                                       |                                            |       |             |          |
| %mor      |                                                                                       |                                                             |       |       | pro:poss:det[my n name v:cop be&3S n:prop Hannah unk xxx . |       |  |                                 |                                                                       |                                            |       |             |          |
| Kati Jung |                                                                                       | (.) can you tell me your names ?                            |       |       |                                                            | hm.   |  | and your <name> [&gt;] ?</name> |                                                                       |                                            | hm,   |             |          |
| %mor      |                                                                                       | aux can pro you v tell pro me pro:poss:det your n name-PL ? |       |       |                                                            |       |  | colhm.                          |                                                                       | conj:cooland pro:poss:detlyour niname ?    |       |             | colhm    |
|           |                                                                                       |                                                             |       |       |                                                            |       |  |                                 |                                                                       |                                            |       |             |          |

**Figure 7:** ...and corresponding EXMARaLDA file after import